## **23. Wettbewerb 2016 1. Runde - Fortgeschrittene**

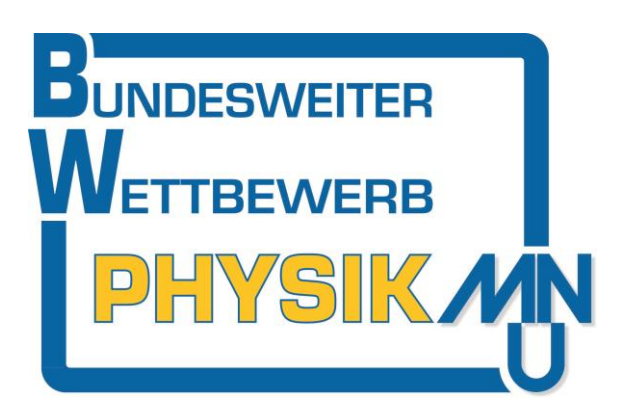

## **Aufgabe PW 23 F 1 Mehrere Bilder**

Wenn man in der Dunkelheit mit dem Zug fährt, kann

man in der Fensterscheibe des Wagen mehrere Spiegelbilder des Wageninneren beobachten. Das gleiche Phänomen kannst du auch bemerken, wenn du in der Dunkelheit eine Kerze vor ein Fenster stellst und das Licht im Zimmer ausschaltest.

 Untersuche: Wie ändert sich die Anzahl der Bilder und ihre relative Helligkeit in Abhängigkeit vom Betrachtungswinkel?

## **Aufgabe PW 23 F 2 Verschiedene Drähte**

- Baue aus 0,3 mm dickem Draht vier Widerstände: Verwende Eisen und Konstantan von je 1 m und 0,5 m Länge. Variiere diese Drähte in allen Möglichkeiten der Besetzung mit R<sup>1</sup> bis R<sup>4</sup> in der Schaltung.
- Bestimme für alle Kombinationen die Spannung zwischen den Punkten A und B und gib jeweils die Polarität an.

## **Aufgabe PW 23 F 3 Viele Tomaten**

Hans hat 1 kg Tomaten gekauft. Zu Hause will er nachwägen. Damit die Tomaten nicht wegrollen, umgibt er die Waage mit einem Zylinder und füllt dann die Tomaten hinein. Die Waage zeigt ihm Überraschendes.

- Führe ein entsprechendes Experiment durch, indem du die Menge der Tomaten variierst.
- Wiederhole den Versuch mit anderen Gegenständen.
- Erkläre die Ergebnisse.

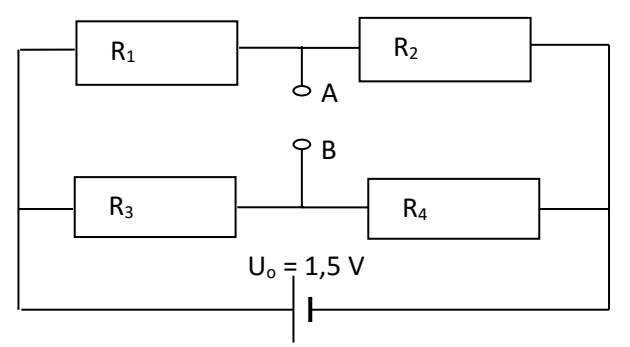

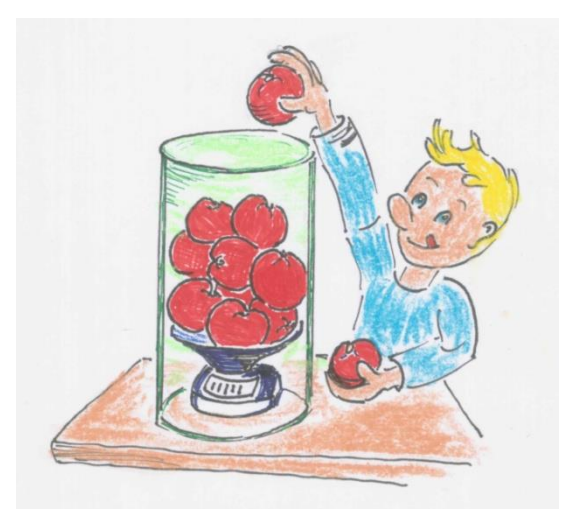

Vor einer Einsendung ist eine Registrierung nötig auf

<https://www.mnu.de/extern/mitglieder/physikwettbewerb/registrierung.php> Die Einsendungen gehen bis zum 12. Januar 2017 (Einsendeschluss) an

**Dr. Klaus Henning c/o Christianeum, Otto-Ernst-Str. 34, 22605 Hamburg.**

\_\_\_\_\_\_\_\_\_\_\_\_\_\_\_\_\_\_\_\_\_\_\_\_\_\_\_\_\_\_\_\_\_\_\_\_\_\_\_\_\_\_\_\_\_\_\_\_\_\_\_\_\_\_\_\_\_\_\_\_\_\_\_\_\_\_\_\_\_\_\_\_\_\_\_\_\_\_\_\_\_\_\_\_\_\_\_\_

Die Einsendungen sind grundsätzlich in Papierform und enthalten auf jedem Blatt Name, Klasse, Schule und Schulort. Bitte keine Einschreiben!